**ICT** 

**iPad** 

Apple and the state of the state iPad iPad the state  $\mathsf{I}\mathsf{P}\mathsf{a}$ 

 $1/3$ **(c) 2024 IISYS <faq@ict.or.jp> | 2024-05-16 23:18** [URL: https://faq.ict.or.jp/index.php?action=faq&cat=1&id=18&artlang=ja](https://faq.ict.or.jp/index.php?action=faq&cat=1&id=18&artlang=ja)

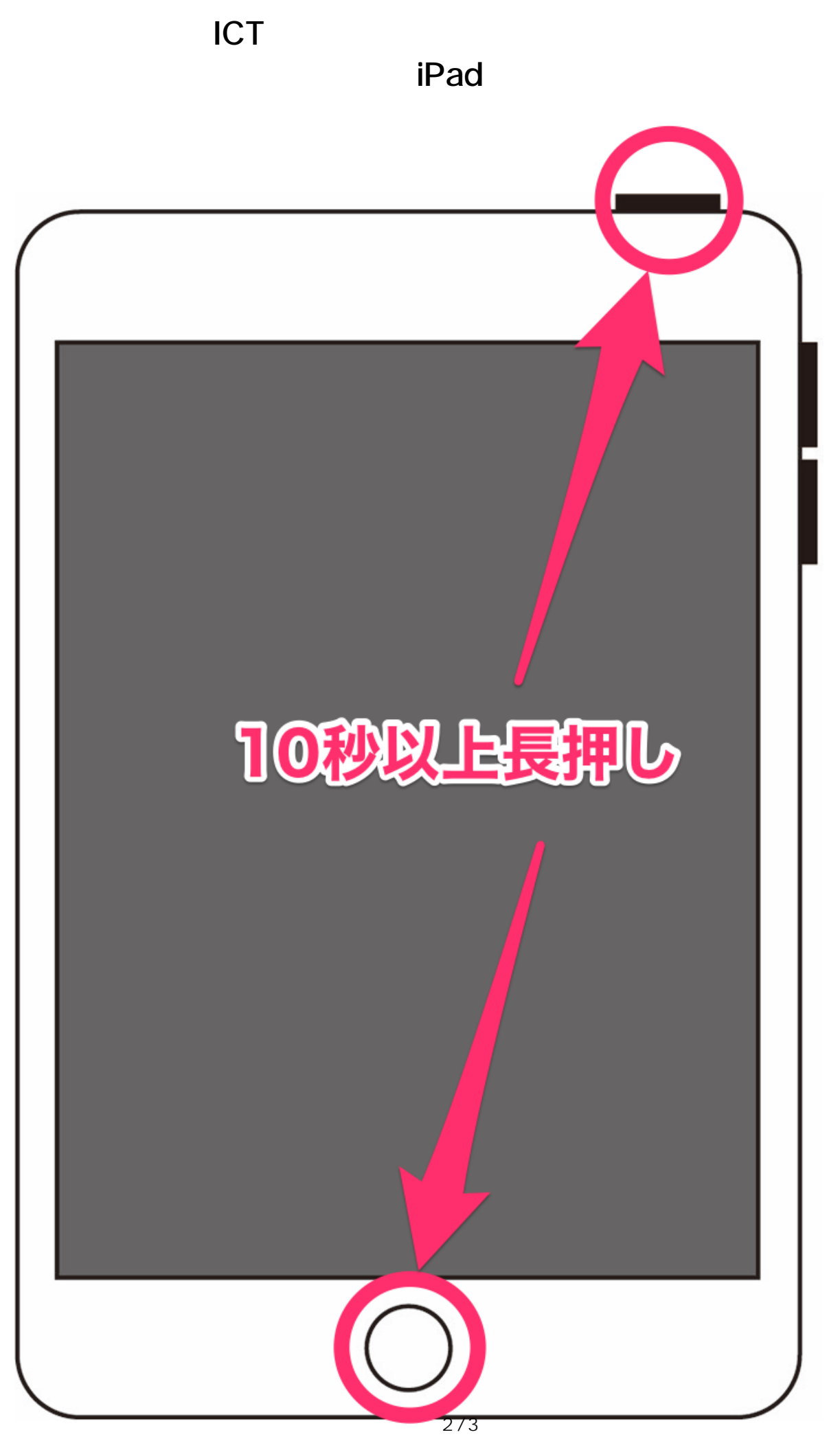

**(c) 2024 IISYS <faq@ict.or.jp> | 2024-05-16 23:19** [URL: https://faq.ict.or.jp/index.php?action=faq&cat=1&id=18&artlang=ja](https://faq.ict.or.jp/index.php?action=faq&cat=1&id=18&artlang=ja) **ICT** 

**iPad** 

ID: #1017

 $: GIGAS$ 

 $: 2023 - 03 - 0909 : 33$